#### Arduino and multitasking

How to start writing multi tasking programs in Arduino from scratch

Jan Rouvroye

# The problem

- It is hard to start programming from scratch
	- Especially when building on existing examples from internet
- Programs become unstructured (spaghetti programming)
	- hard to improve or add functionality
	- hard to debug
	- responsive interaction becomes a problem because loop() becomes too slow

## A solution

- Use a more structured approach for developing the software by working step-by-step using finite state machines as core of the program
- A 'state' is the condition of a thing at a specific time.
- Finite state machine: an abstract machine that can be in one of a finite number of states

(wikipedia http://en.wikipedia.org/wiki/Finite-state\_machine).

- Only one state at a time (current state).
- Change from one state to another when initiated by a triggering event or condition (transition).
- Defined by a list of states, and triggering condition for each transition.

# Why is it useful

- Divides the program in smaller parts that can be programmed (almost) independently: for each state you need to consider what needs to happen when
	- the program enters a new state
	- the program is/stays in a state
	- the program leaves a state
- Provides a clear structure -> easier to build further upon
- Current state is always known -> simpler debugging
- Multiple state-machine processes can be combined in one program ("multi-tasking") -> better (faster) interaction
- Almost self documenting when implemented well

# What we use here: multitasking framework by Loe Feijs

Feijs, L.M.G. (2013). *Multi-tasking and Arduino : why and how?*. In L.L. Chen, T. Djajadiningrat, L.M.G. Feijs, S. Fraser, J. Hu, S. Kyffin & D. Steffen (Eds.), Conference Paper : Design and semantics of form and movement. 8th International Conference on Design and Semantics of Form and Movement (DeSForM 2013), 22-25 September 2013, Wuxi, China, (pp. 119-127).

Download from: http://purl.tue.nl/601467275212099.pdf

## Core principle of this multitasking approach

- Run loop() at fixed (short) intervals
- So relation between time passed and number of passes of the loop function is known (principle is frequently used in plc machine control computers)
- This means we can use counters for timing! No need to check time using millis()
- Use step function for dealing with sensors and actuators each time of passing through loop()

## Example 1: Blink

- Blink: We want to program a LED to blink on/off at certain time intervals.
- States? Transitions? Processes?
	- One process: ledStep() which handles the led
	- States: led can be on or off
	- Transitions: when timer expired change to other state

#### State transition and data flow diagram

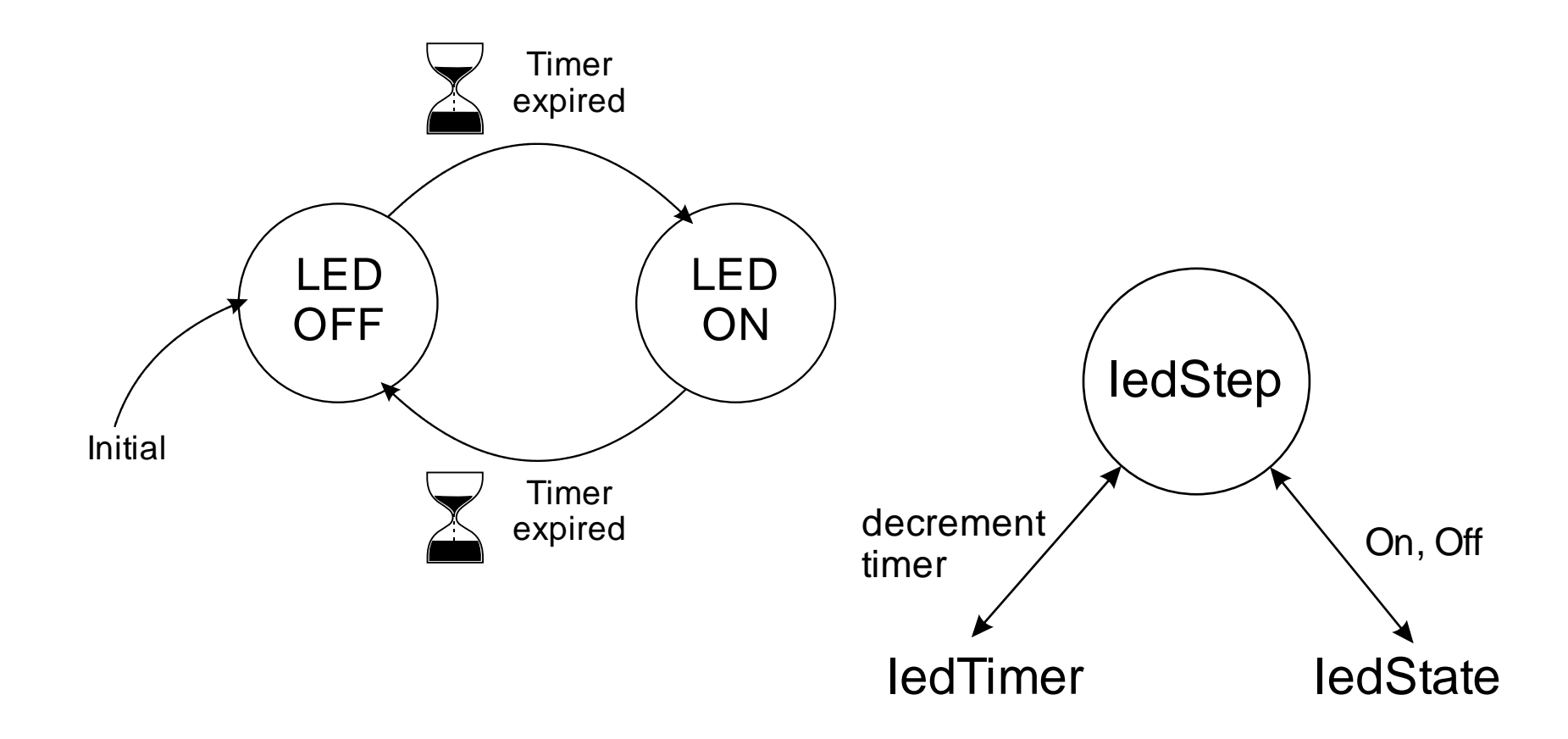

#### What to do related to each state

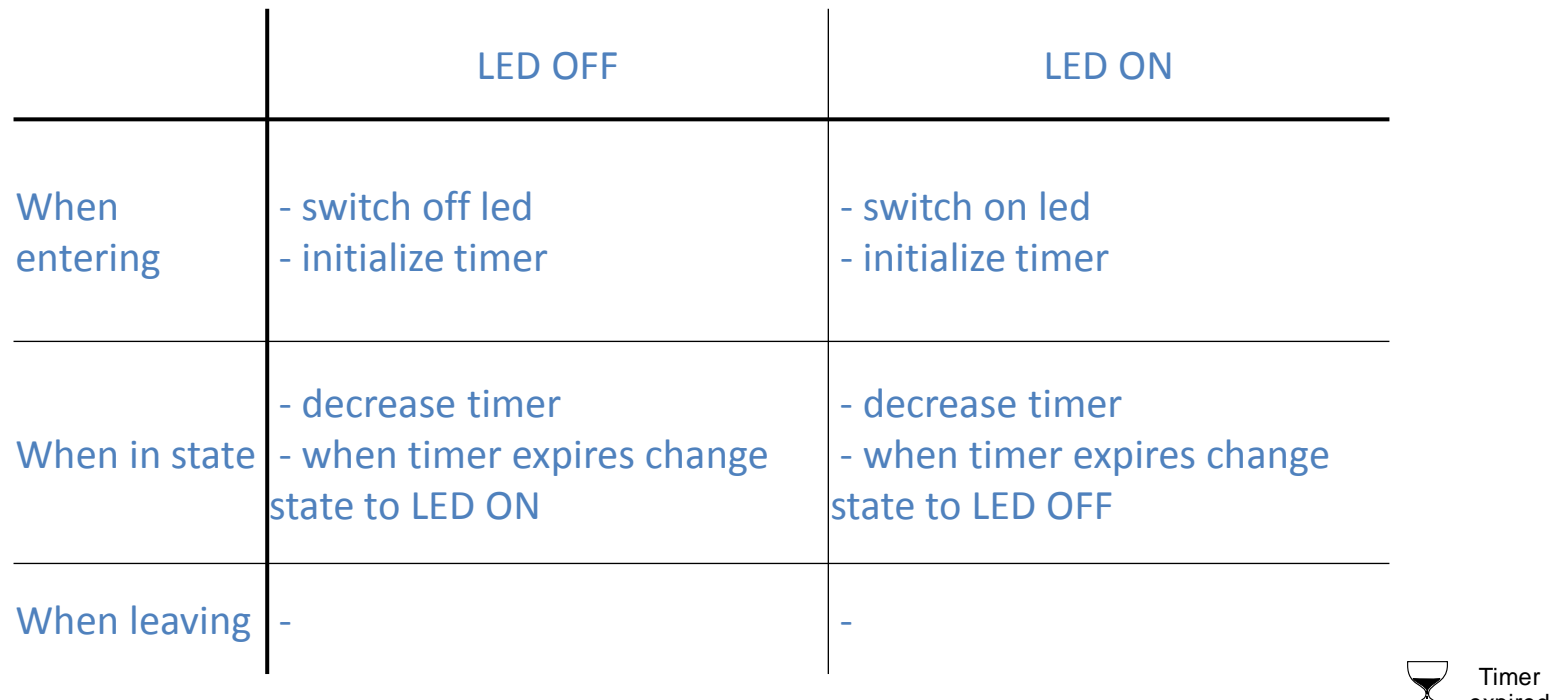

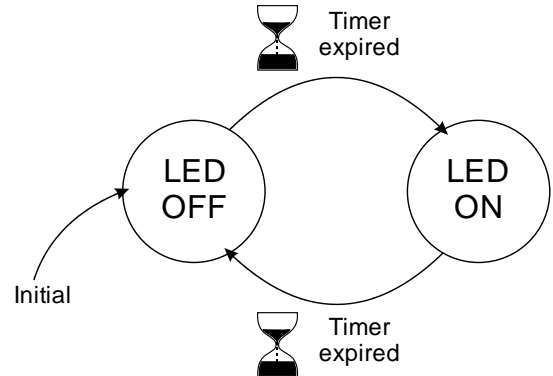

#### Programming state machines

- Use counters that count number of passes of the loop for timing
- Program state machine using switch() construction

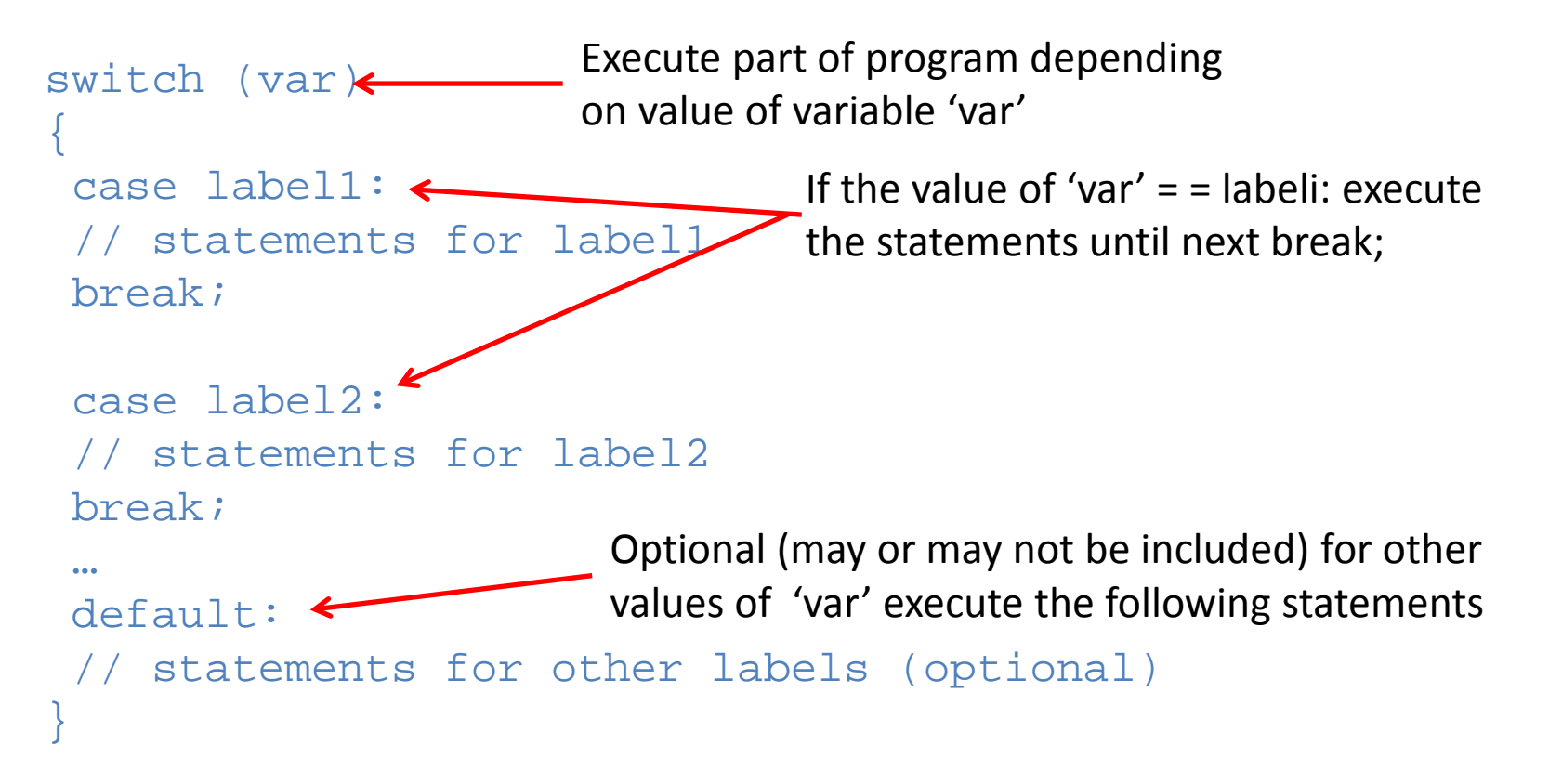

# loop()

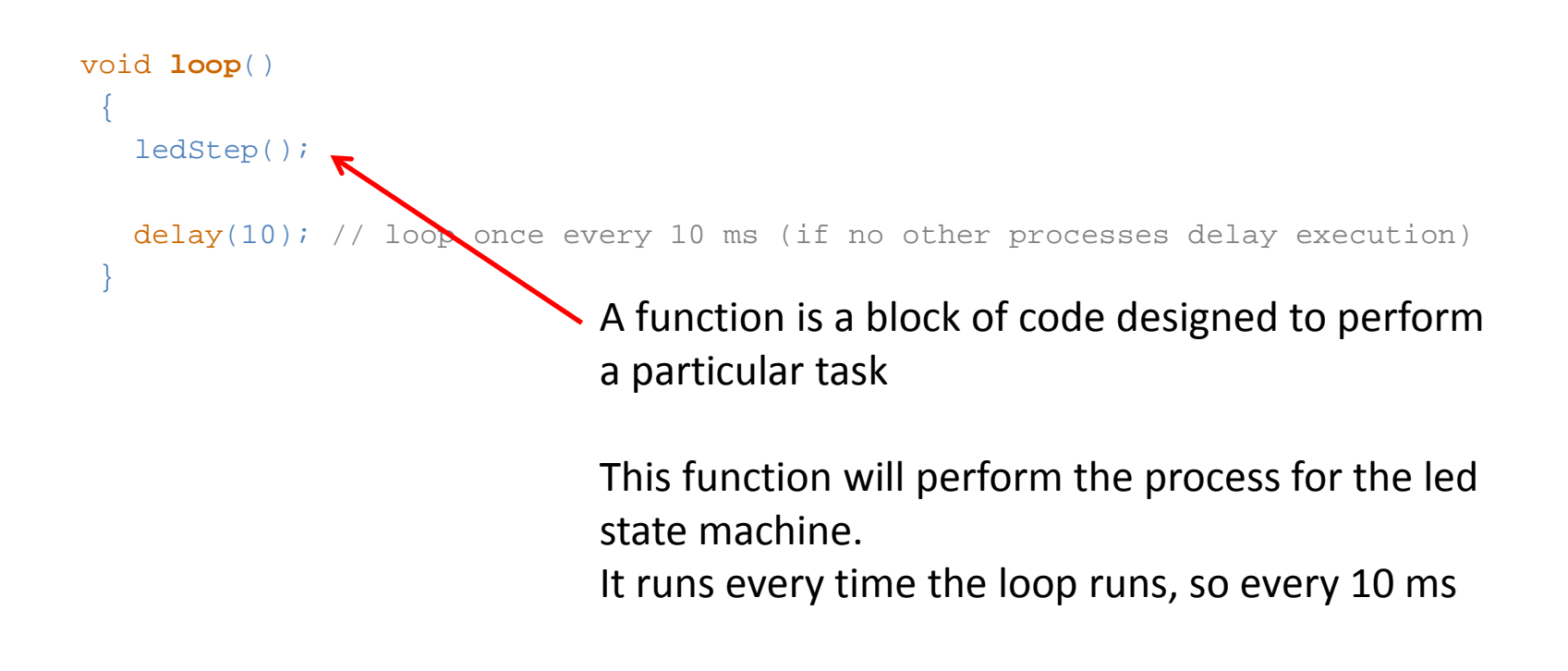

# ledStep()

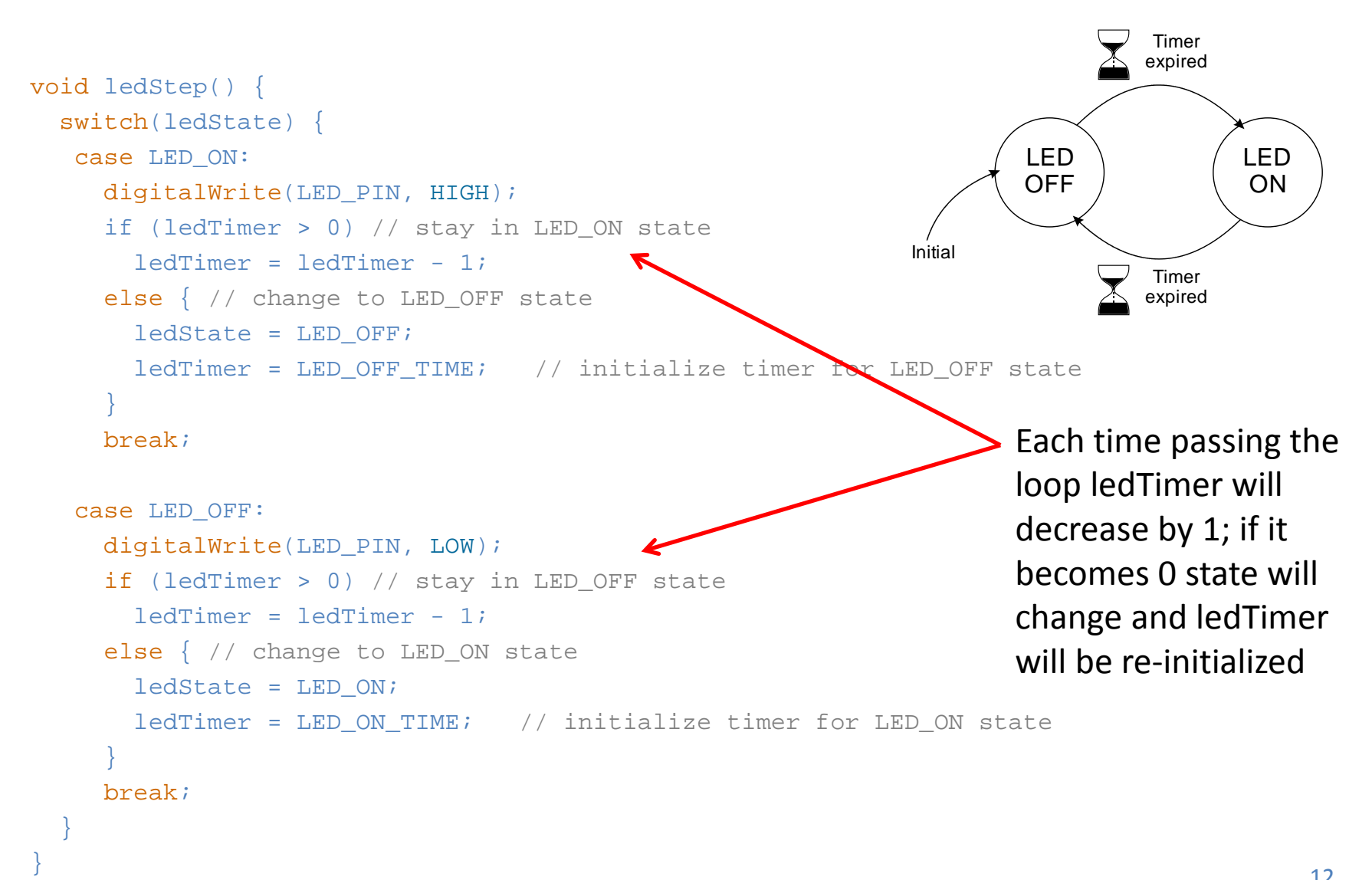

#### Initializations and setup()

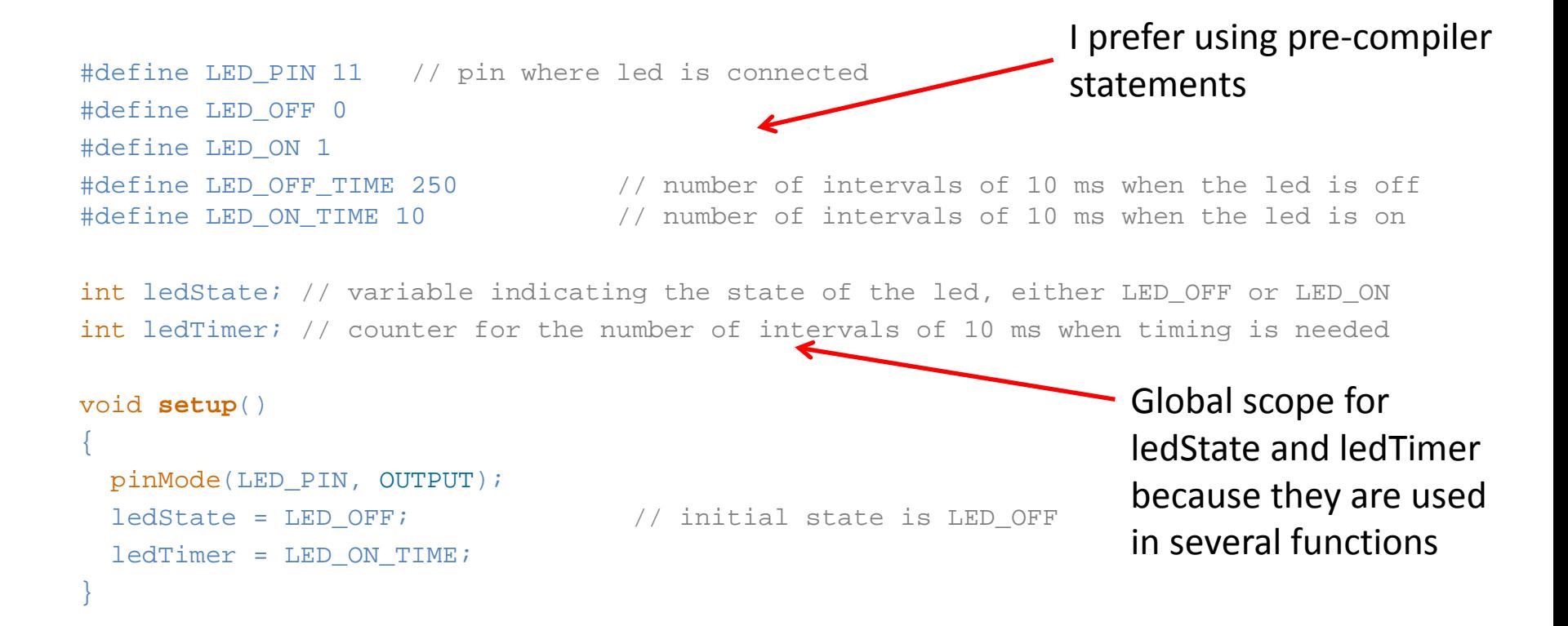

### Complete program

```
/* This program blinks a led without the use of the delay function
* Multitasking framework used is from paper by Loe Feijs entitled Multi-tasking
* and Arduino: Why and How? Published in Chen, L.-L., T. Djajadiningrat,
* L. Feijs, S. Fraser, J. Hu, S. Kyffin and D. Steffen, Eds. (2013).
* Design and semantics of form and movement. 8th International Conference
* on Design and Semantics of Form and Movement (DeSForM 2013).
* ISBN 978-90-386-34623, Wuxi, Philips
*
* Software coding Jan Rouvroye for workshop multitasking Arduino.
* Last edit: May 23, 2014
*/
#define LED PIN 11 // pin where led is connected
#define LED_OFF 0 
#define LED_ON 1
#define LED_OFF_TIME 250 // number of intervals of 10 ms when the led is off<br>#define LED_ON_TIME 10 // number of intervals of 10 ms when the led is on
                                  \frac{1}{10} number of intervals of 10 ms when the led is on
```
int ledState; // variable indicating the state of the led, either LED OFF or LED ON int ledTimer; // counter for the number of intervals of 10 ms when timing is needed

void **setup**() { pinMode(LED\_PIN, OUTPUT); ledState = LED\_OF; // initial state is LED\_ON

ledTimer = LED\_OFF\_TIME;

```
}
```
#### void **loop**() {

#### ledStep();

}

delay(10); // loop once every 10 ms (if no other processes delay execution) }

```
void ledStep() {
  switch(ledState) {
    case LED_ON:
      digitalWrite(LED_PIN, HIGH);
      if (ledTimer > 0) // stay in LED_ON state
       ledTimer = ledTimer - 1;else { // change to LED OFF state
        ledState = LED_OFF;
       ledTimer = LED OFF TIME; // initialize timer for
LED_OFF state
 \rightarrow break;
    case LED_OFF:
```

```
 digitalWrite(LED_PIN, LOW);
     if (ledTimer > 0) // stay in LED OFF state
       ledTimer = ledTimer - 1; else { // change to LED_ON state
        ledState = LED_ON;
        ledTimer = LED_ON_TIME; // initialize timer for LED_ON 
state
 \rightarrow break;
  }
```
### Example 2: hotel corridor light

- We want to create a light that:
	- Is off by default (energy saving) and switches to full brightness after a button has been pressed
	- Stays on full brightness for a certain time period
	- Then slowly fades to off so if needed the user has time to press the button again
	- When the button is pressed during fading the light goes to full brightness once more and the timer is reset
	- We want to include debouncing for the button

#### Processes

- One process for detecting whether the button is pressed (including debouncing): buttonStep()
- One process for controlling the led: ledStep()
- buttonStep() communicates to ledStep() whether valid button press has been detected
- Both processes will be implemented as finite state machines

#### Led process: states, transitions?

#### • Led process

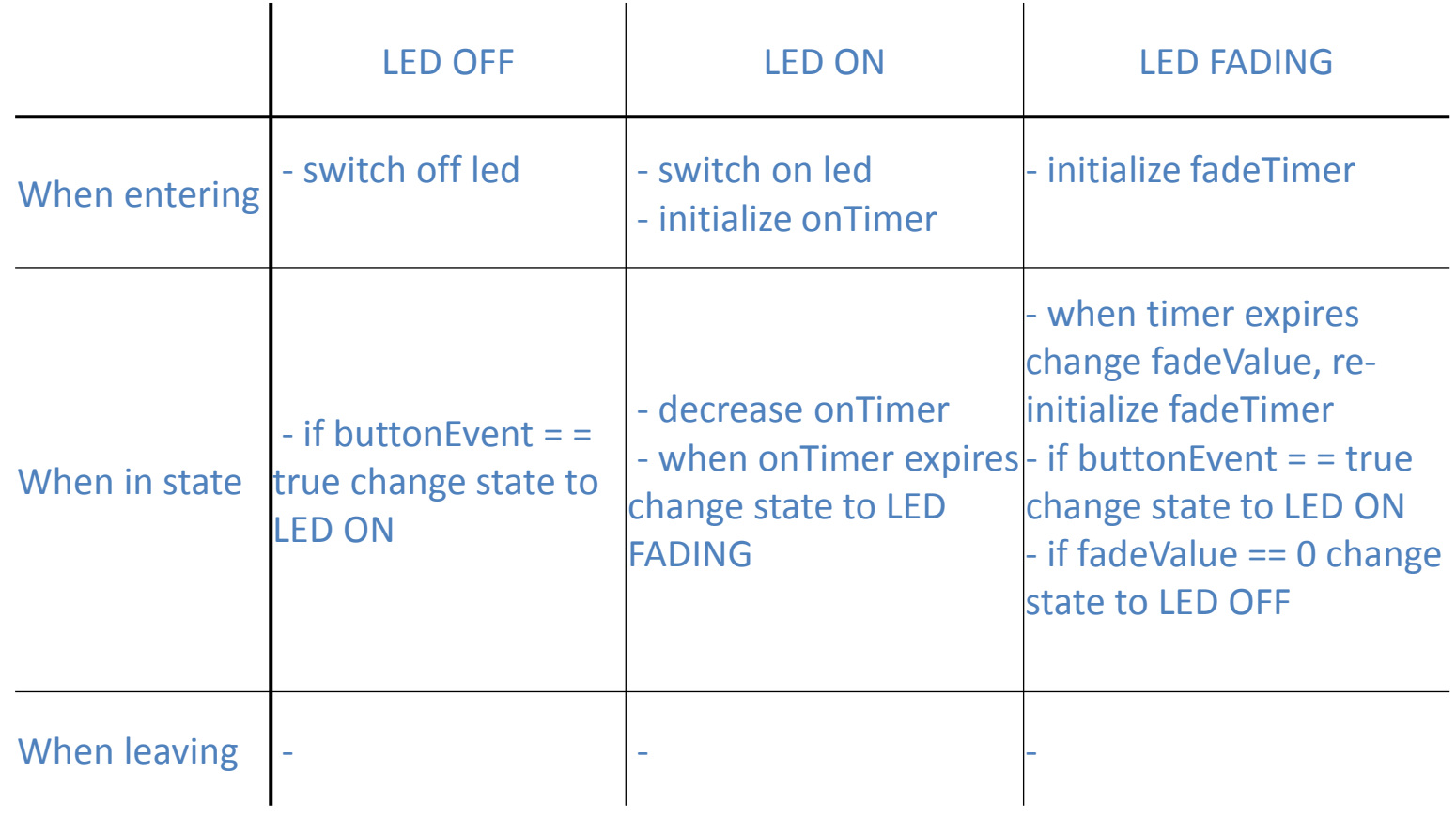

#### Led process: state transition diagram

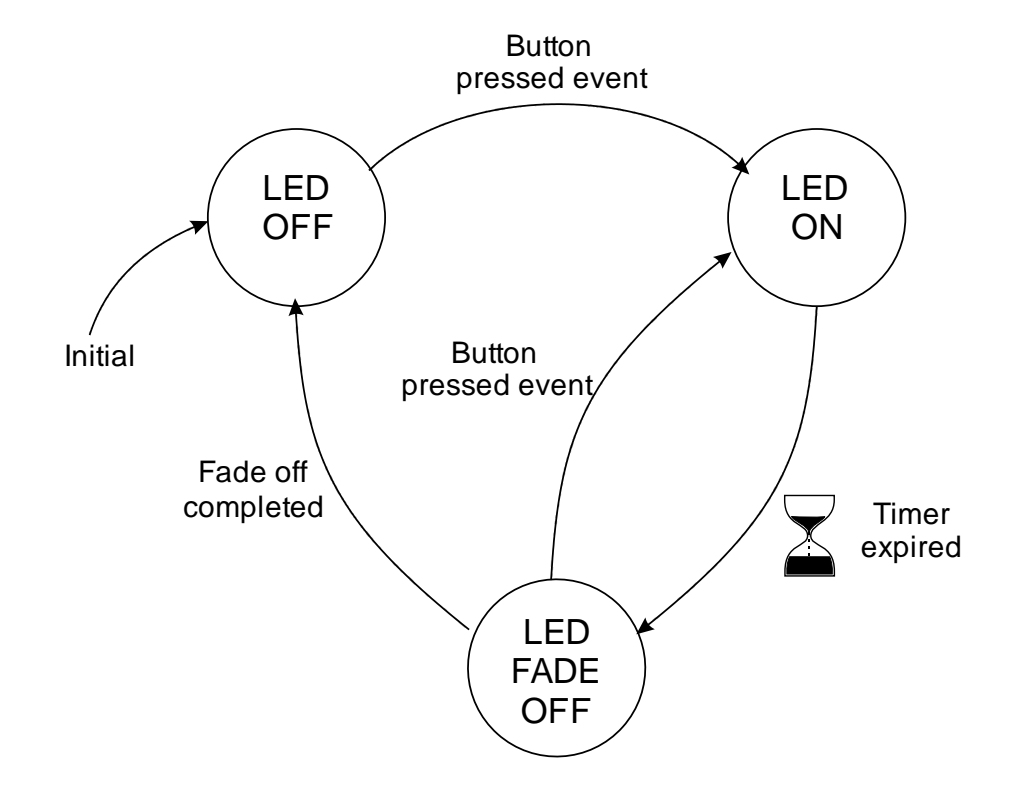

#### Button process: states, transitions?

#### • Button process

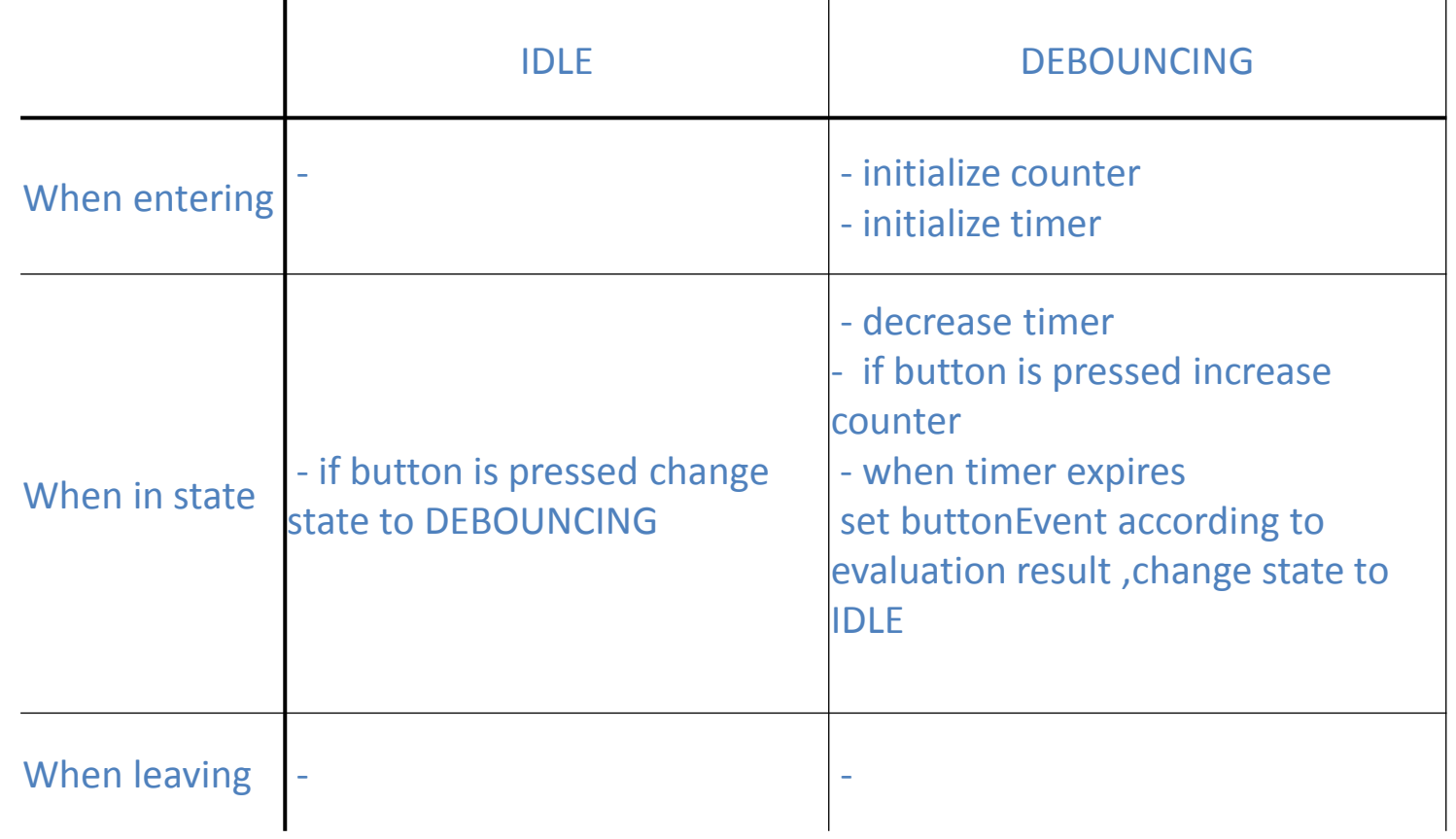

#### Button process: state transition diagram

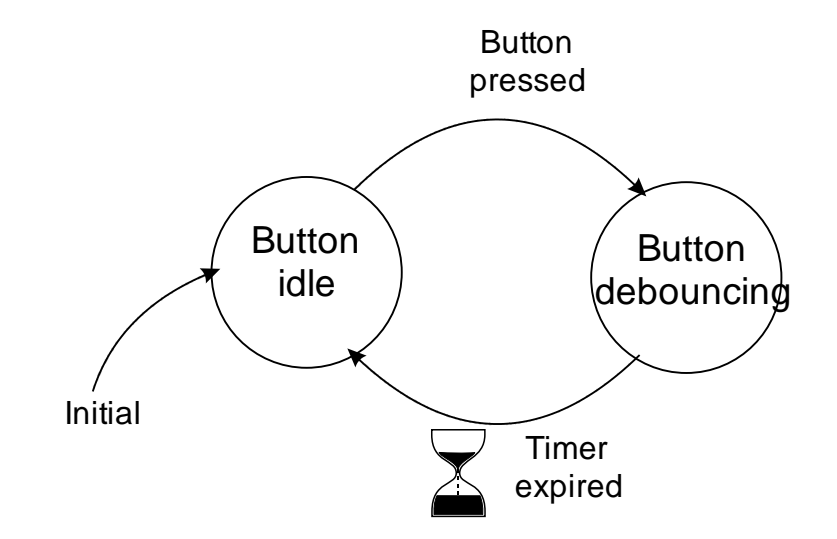

#### Data flow diagram

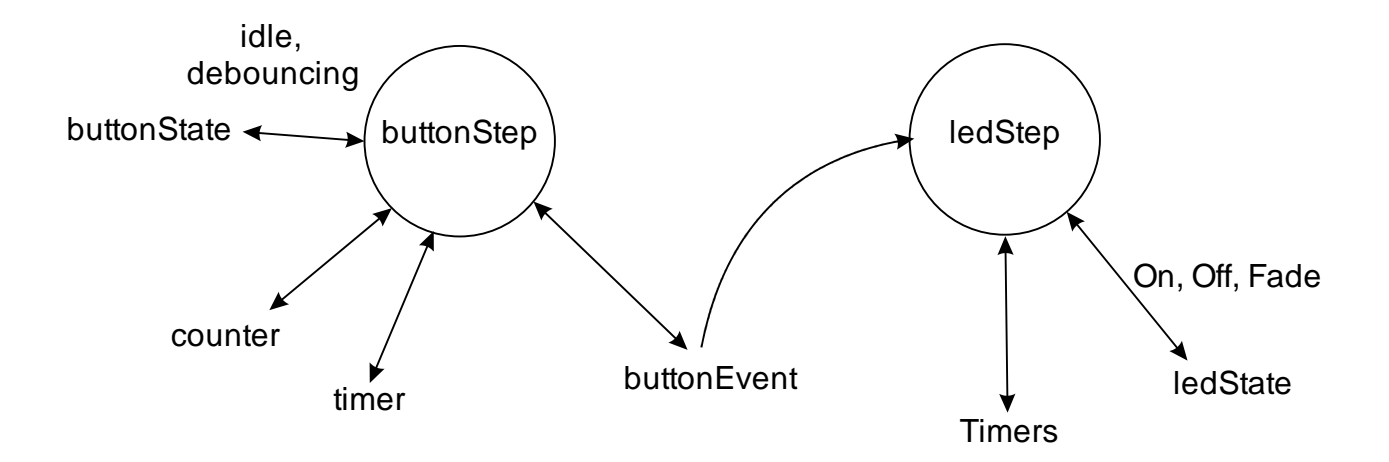

## The program: loop()

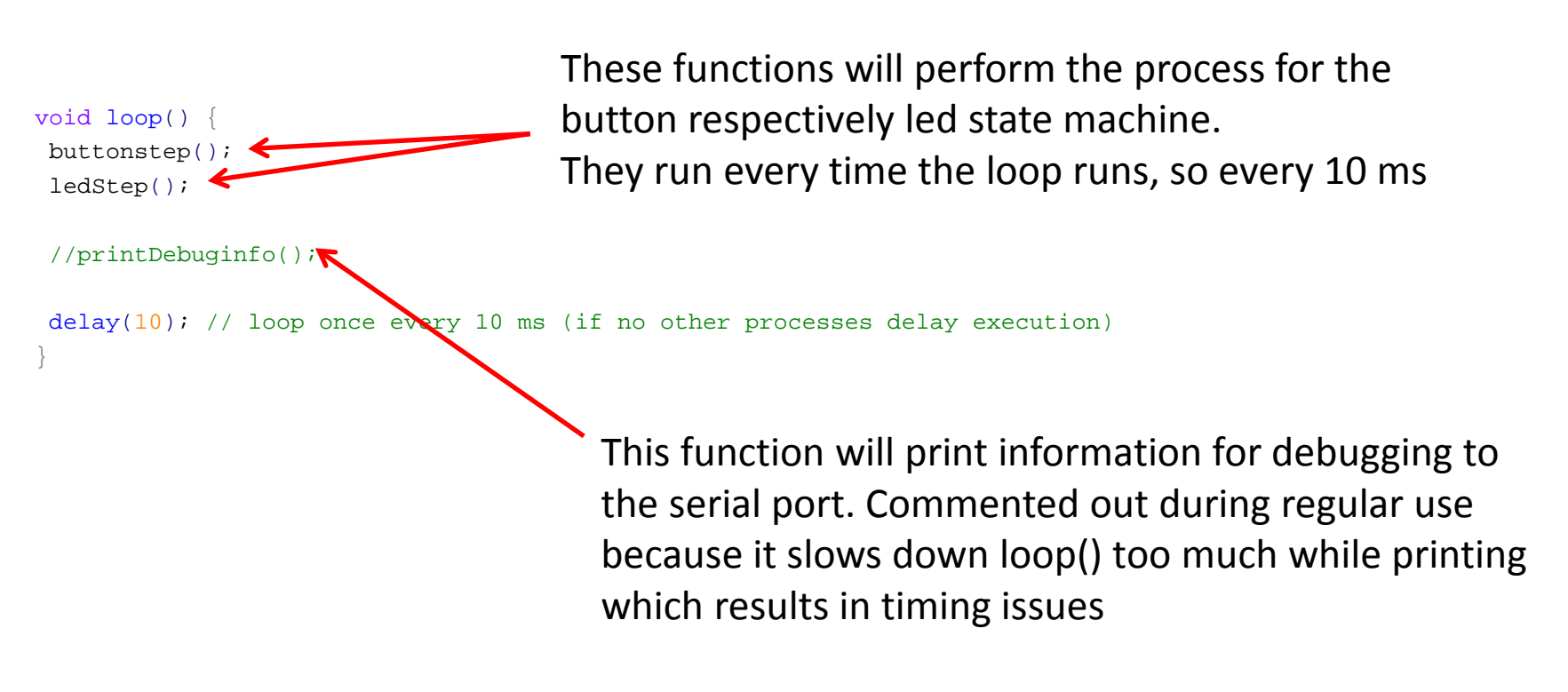

### The program: ledStep()

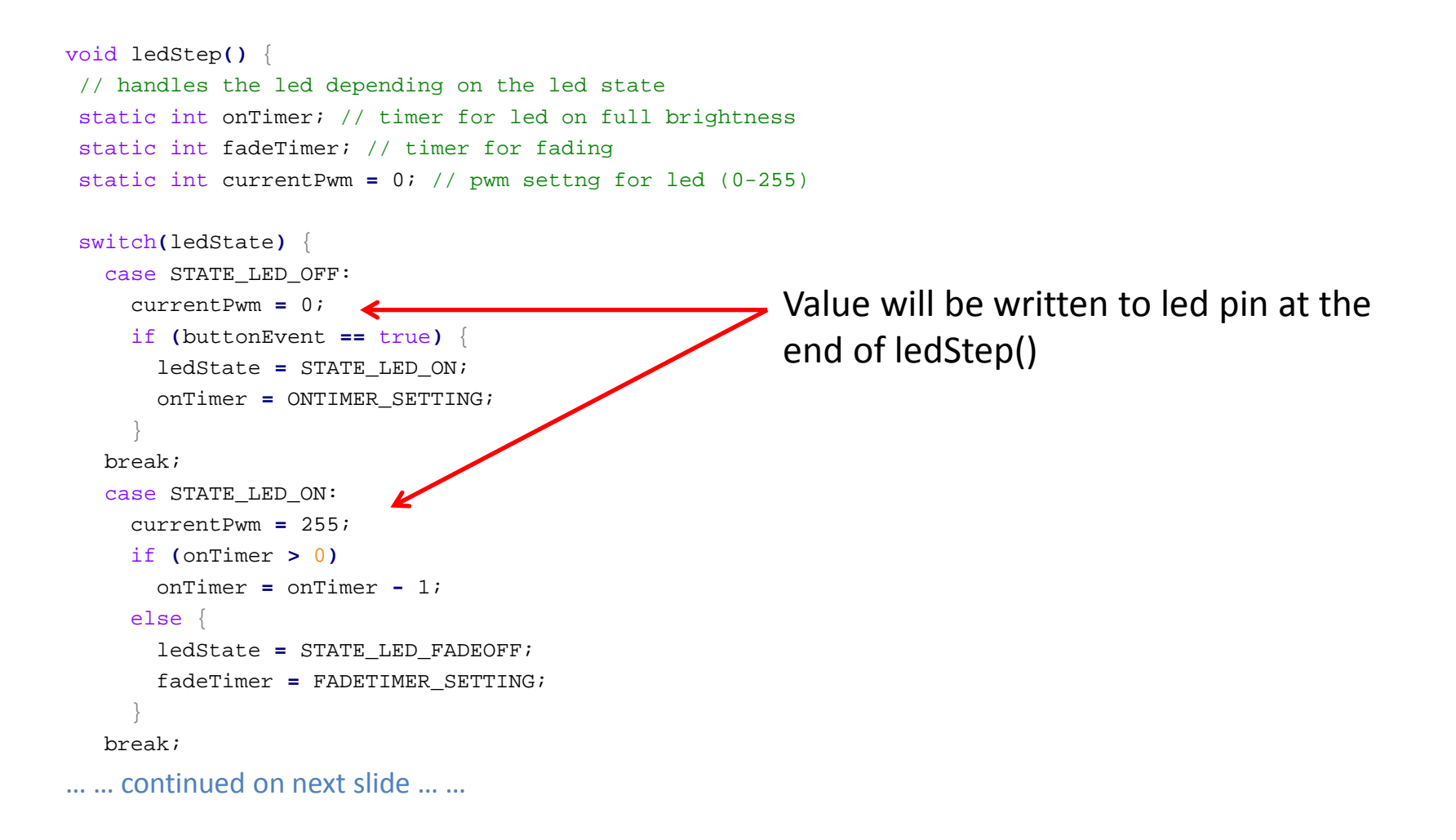

#### The program: ledStep() continued

```
void ledStep() {
// handles the led depending on the led state
static int onTimer; // timer for led on full brightness
static int fadeTimer; // timer for fading
static int currentPwm = 0; // pwm setting for led (0-255)switch(ledState) {
   case STATE_LED_OFF: … … break;
   case STATE_LED_ON: … … break;
   case STATE_LED_FADEOFF:
     if (fadeTimer > 0)
      fadeTimer = fadeTimer - 1;
     else {
       fadeTimer = FADETIMER_SETTING;
      currentPwm = currentPwm - FADERFEP; 4if (currentPwm < 0) {
       currentPwm = 0; ledState = STATE_LED_OFF;
 }
 }
    if (buttonEvent == true) {
       ledState = STATE_LED_ON;
       onTimer = ONTIMER_SETTING; 
 }
   break; }
analogWrite(LED_PIN, currentPwm);
\frac{1}{24}See previous slide
                                                      If timer expires: decrease pwm value
                                                      Value will be written to led pin at the 
                                                      end of ledStep()
```
## The program: buttonStep()

```
void buttonstep() {
// reads button, performs debouncing and sets buttonEvent indicator accordingly
int buttonValue;
 static int buttonState = STATE BUTTON IDLE;
 static int buttonPressedcounter, debounceTimer;
buttonValue = digitalRead(BUTTON PIN);
buttonEvent = false;
 switch(buttonState) {
    case STATE_BUTTON_IDLE:
    if (buttonValue == LOW) //remember LOW means button is being pressed {
      but tonPressedcounter = 1;buttonState = STATE BUTTON DEBOUNCING;
       debounceTimer = DEBOUNCE_TIMER_SETTING;
 }
   break;
    case STATE_BUTTON_DEBOUNCING:
     if (buttonValue == LOW)
       buttonPressedcounter++;
     debounceTimer--;
     if (debounceTimer < 0) // timer expired {
       buttonState = STATE_BUTTON_IDLE;
      if (buttonPressedcounter > DEBOUNCE TIMER SETTING/2)
       // button is assumed to be pressed when at least half of the time of the debouncing period it was 
pressed
        buttonEvent = true;
  }
   break;
 }
}
                                                    First time button press detected from 
                                                    within idle state.
                                                If button press detected within
                                                debouncing interval: increase count
                                              After timer has expired: indicate 
                                               whether press is valid
```
### The program: initializations and setup()

```
#define LED PIN 11 // pin where led is connected
#define BUTTON PIN 12 // pin where button is connected
// states for led 
#define STATE LED OFF 0
#define STATE_LED_ON 1
#define STATE LED FADEOFF 2
// states for button 
#define STATE_BUTTON_IDLE 0
#define STATE BUTTON DEBOUNCING 1
// other settings 
#define DEBOUNCE TIMER SETTING 15 // timer setting for button debouncing
#define ONTIMER_SETTING 500 // timer setting for led on 
#define FADETIMER SETTING 10 // timer setting for fade off to dimmed (number of timesteps before next
fade step) 
#define FADESTEP 1 // pwm setting for dimmed state
int ledState; // variable indicating the state of the led 
boolean buttonEvent = false; // indicator buttonpress has been registered after debouncing (true or 
false) 
void setup() {
 Serial.begin(9600); // for debugging
 pinMode(LED_PIN, OUTPUT);
 ledState = STATE_LED_OFF;
 analogWrite(LED PIN, 0);
 pinMode(BUTTON_PIN, INPUT_PULLUP);
}
```
## The program: printDebuginfo()

```
void printDebuginfo() {
 Serial.print("buttonEvent: ");
 Serial.print(buttonEvent);
 Serial.print("\t");
 Serial.print("\t");
 Serial.print("ledState: ");
 Serial.print(ledState);
 Serial.print("\t");
 Serial.println();
}
```
Print relevant information for debugging to the serial port, one line each time the function runs. Separation is done using tabs  $("t")$ 

#### Exercise

Make a better hotel corridor light that:

- Is off when the environment has a sufficient light level
- When the environment is dark the light fades on to a dimmed setting
- The light switches to full brightness after a button has been pressed at any time
- Stays on full brightness for a certain time period
- Then slowly fades to off to the setting determined by the light level in the environment so if needed the user has time to press the button again
- We want to include debouncing for the button

#### Hardware pictures

Hardware:

- Light: LED connected to digital pin 11 and GND
- button connected to pin 12 and GND

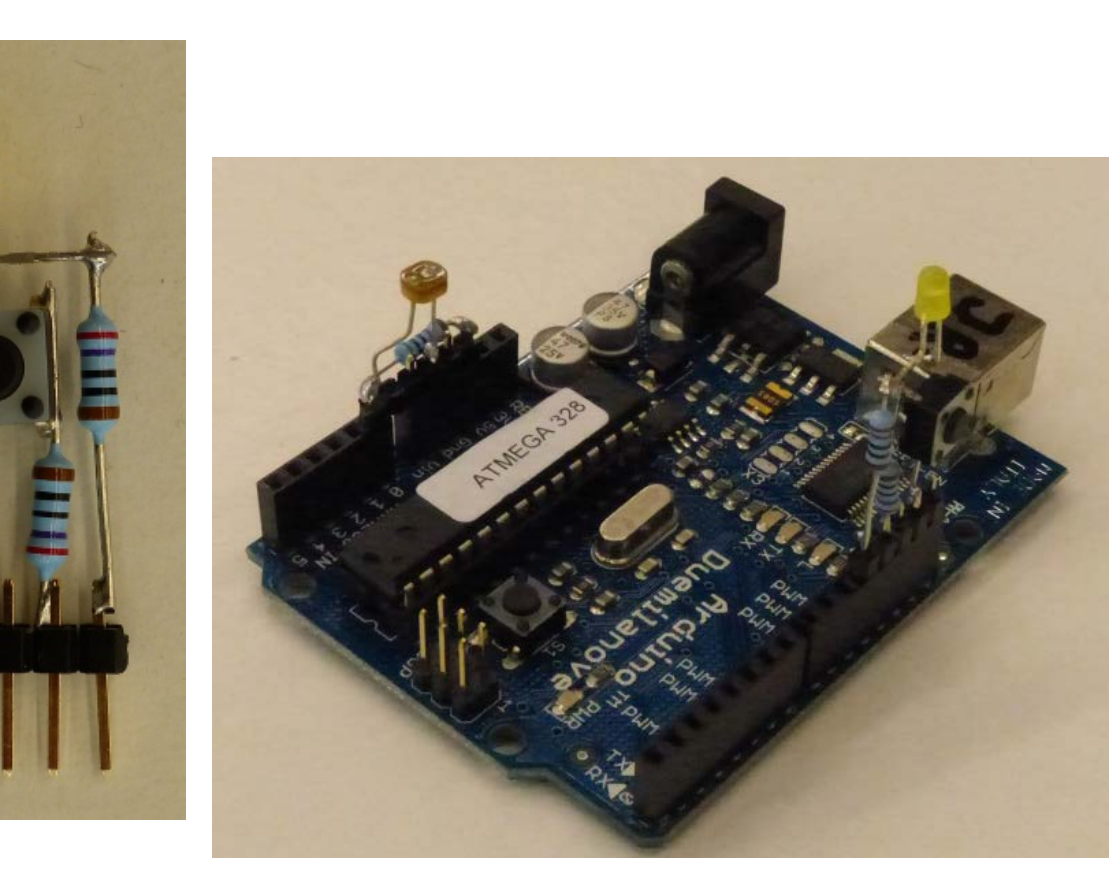

Hardware:

- Sensor: LDR connected to pin A0 using voltage divider

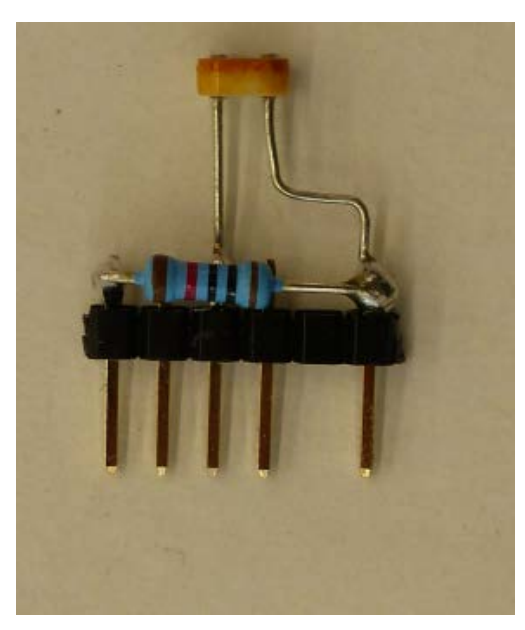

#### Hardware schematics

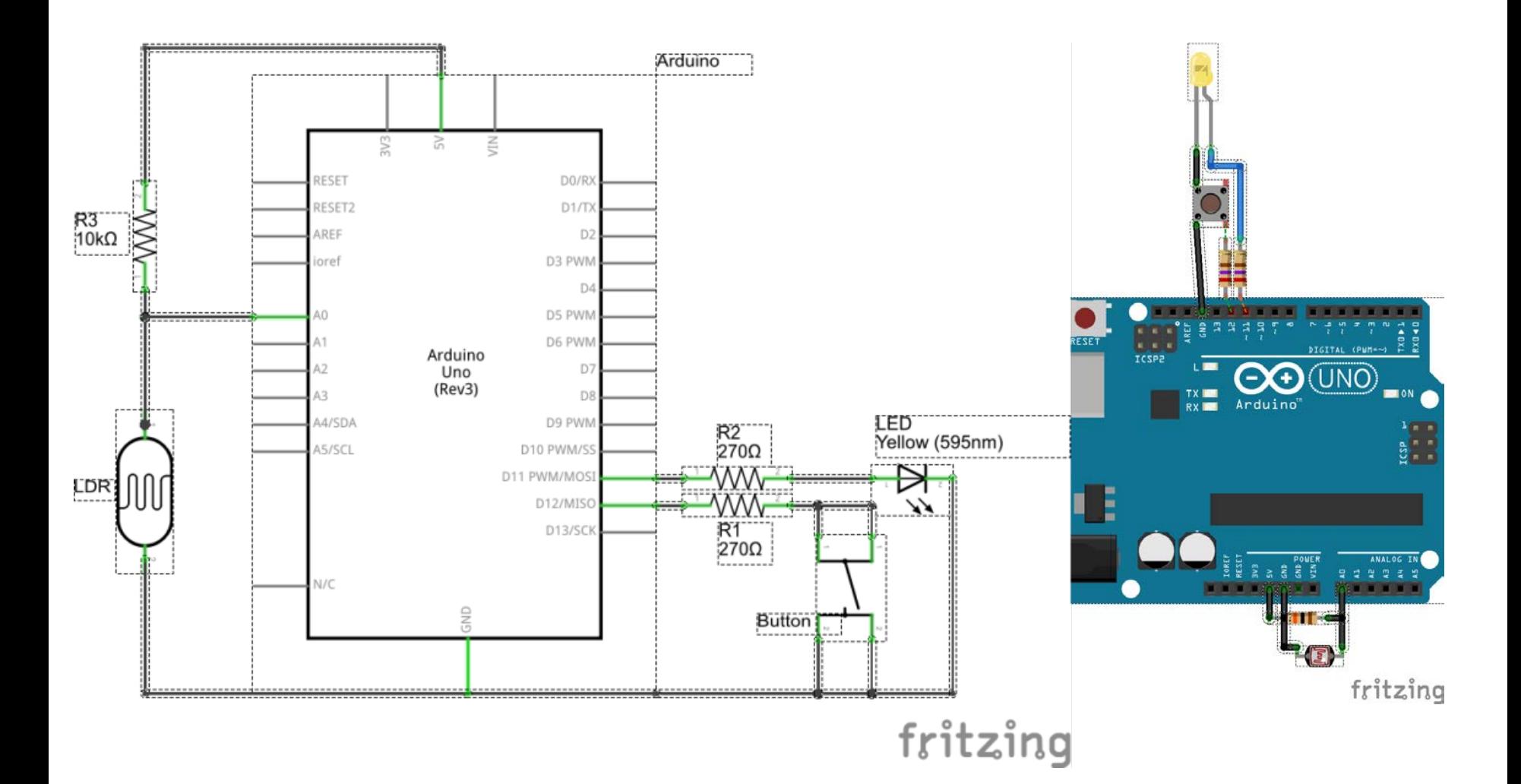

#### Steps

- 1. Define processes and determine how they interact
- 2. For each process define states and transitions
- 3. Make state transition and data flow diagrams
- 4. For each state determine what to do when
	- Entering state
	- Staying in the state
	- Leaving the state
- 5. Now you can start programming

## Programming

- 1. Start with developing the loop() function
- 2. Program the processes in separate functions
	- Program the state machines by focusing on each state separately.
	- Don't forget initializations for the next state when changing state.
- 3. Program declarations, initializations, definitions on the fly when you need them
- 4. It may be worthwhile to include a function to create output for debugging.

#### Tips and tricks

• In order to react to slow environmental changes only, use a moving average for example the exponentially weighted moving average:

$$
avg(t = 0) = value(t = 0)
$$
  

$$
avg(t + \Delta t) = \alpha * avg(t) + (1 - \alpha) * value(t)
$$
  

$$
0 < \alpha < 1
$$

#### • Programming this:

static float  $ldrAvq = (float)analogRead(LDR PIN); // initialize average with current value$ 

 $ldrValue = analogRead(LDR PIN);$ 

 $ldrAvg = alfa*(float)ldrValue + (1-alfa)*ldrAvg;$